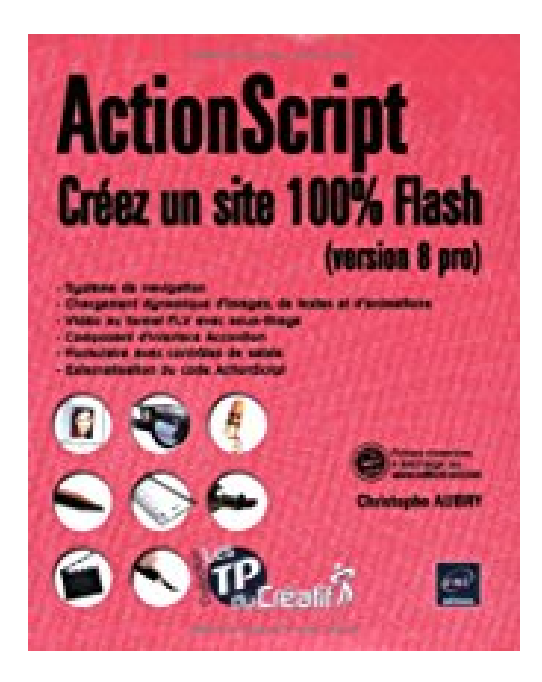

# **ActionScript : Créez un site 100% Flash (version 8 pro)**

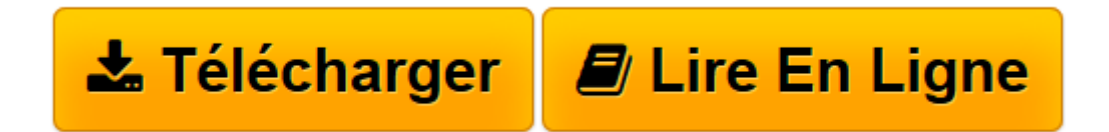

[Click here](http://bookspofr.club/fr/read.php?id=2746033860&src=fbs) if your download doesn"t start automatically

# **ActionScript : Créez un site 100% Flash (version 8 pro)**

Christophe Aubry

**ActionScript : Créez un site 100% Flash (version 8 pro)** Christophe Aubry

**[Télécharger](http://bookspofr.club/fr/read.php?id=2746033860&src=fbs)** [ActionScript : Créez un site 100% Flash \(version ...pdf](http://bookspofr.club/fr/read.php?id=2746033860&src=fbs)

**[Lire en ligne](http://bookspofr.club/fr/read.php?id=2746033860&src=fbs)** [ActionScript : Créez un site 100% Flash \(versio ...pdf](http://bookspofr.club/fr/read.php?id=2746033860&src=fbs)

## **Téléchargez et lisez en ligne ActionScript : Créez un site 100% Flash (version 8 pro) Christophe Aubry**

#### 200 pages

Présentation de l'éditeur

Les exercices proposes dans cet ouvrage vous permettront de créer un site complet e full Flash " avec Flash Professional 8 et ActionScript 2. Le site proposé se nomme "VTT online" ; vous réaliserez tout d'abord une barre de navigation avec des onglets ; vous créerez la page d'accueil du site comprenant un graphique dynamique et des images chargées dynamiquement. Vous concevrez ensuite une interface de consultation de données à raide du composent d'interface Accordion. Vous verrez comment renseigner des champs de texte par importation de fichiers texte et comment mettre en forme ce texte à l'aide des styles de formats. Vous créerez une interface permettant de consulter des parcours de randonnées, animations Flash chargées dynamiquement. Vous chargerez dynamiquement des images pour réaliser un diaporama interactif. Vous importerez une vidéo au format FLV et créerez un sous-titrage. Vous créerez un formulaire de contact et, pour finir, vous finaliserez le site en réalisant l'assemblage de tous les modules créés précédemment. Lorsque vous aurez terminé, vous disposerez d'un site complet et fonctionnel, réalisé uniquement en ActionScript. Tout au long des exercices, vous apprendrez à optimiser l'utilisation de l'Actionscript 2 dans le but d'alléger vos animations par création, en programmation, de clips, de champs de texte, de fonctions génériques... Les corrigés des exercices fournissent les grandes étapes de réalisation et sont regroupés en fin d'ouvrage; les fichiers nécessaires à la réalisation des exercices sont disponibles en téléchargement sur le site des Editions ENI. Biographie de l'auteur

Responsable Cross-media dans un grand centre de formation, concepteur de sites et de didacticiels, Christophe Aubry est un spécialiste du webdesign et de la PAO. Formateur agréé Macromedia, il est auteur de nombreux ouvrages sur Dreamweaver et Flash, reconnus pour leurs qualités techniques et pédagogiques. Download and Read Online ActionScript : Créez un site 100% Flash (version 8 pro) Christophe Aubry #TSQUXEYBNVJ

Lire ActionScript : Créez un site 100% Flash (version 8 pro) par Christophe Aubry pour ebook en ligneActionScript : Créez un site 100% Flash (version 8 pro) par Christophe Aubry Téléchargement gratuit de PDF, livres audio, livres à lire, bons livres à lire, livres bon marché, bons livres, livres en ligne, livres en ligne, revues de livres epub, lecture de livres en ligne, livres à lire en ligne, bibliothèque en ligne, bons livres à lire, PDF Les meilleurs livres à lire, les meilleurs livres pour lire les livres ActionScript : Créez un site 100% Flash (version 8 pro) par Christophe Aubry à lire en ligne.Online ActionScript : Créez un site 100% Flash (version 8 pro) par Christophe Aubry ebook Téléchargement PDFActionScript : Créez un site 100% Flash (version 8 pro) par Christophe Aubry DocActionScript : Créez un site 100% Flash (version 8 pro) par Christophe Aubry MobipocketActionScript : Créez un site 100% Flash (version 8 pro) par Christophe Aubry EPub

### **TSQUXEYBNVJTSQUXEYBNVJTSQUXEYBNVJ**